## **Balanzas NewClassic** Modelos MS-S / MS-L

Campo de la unidad

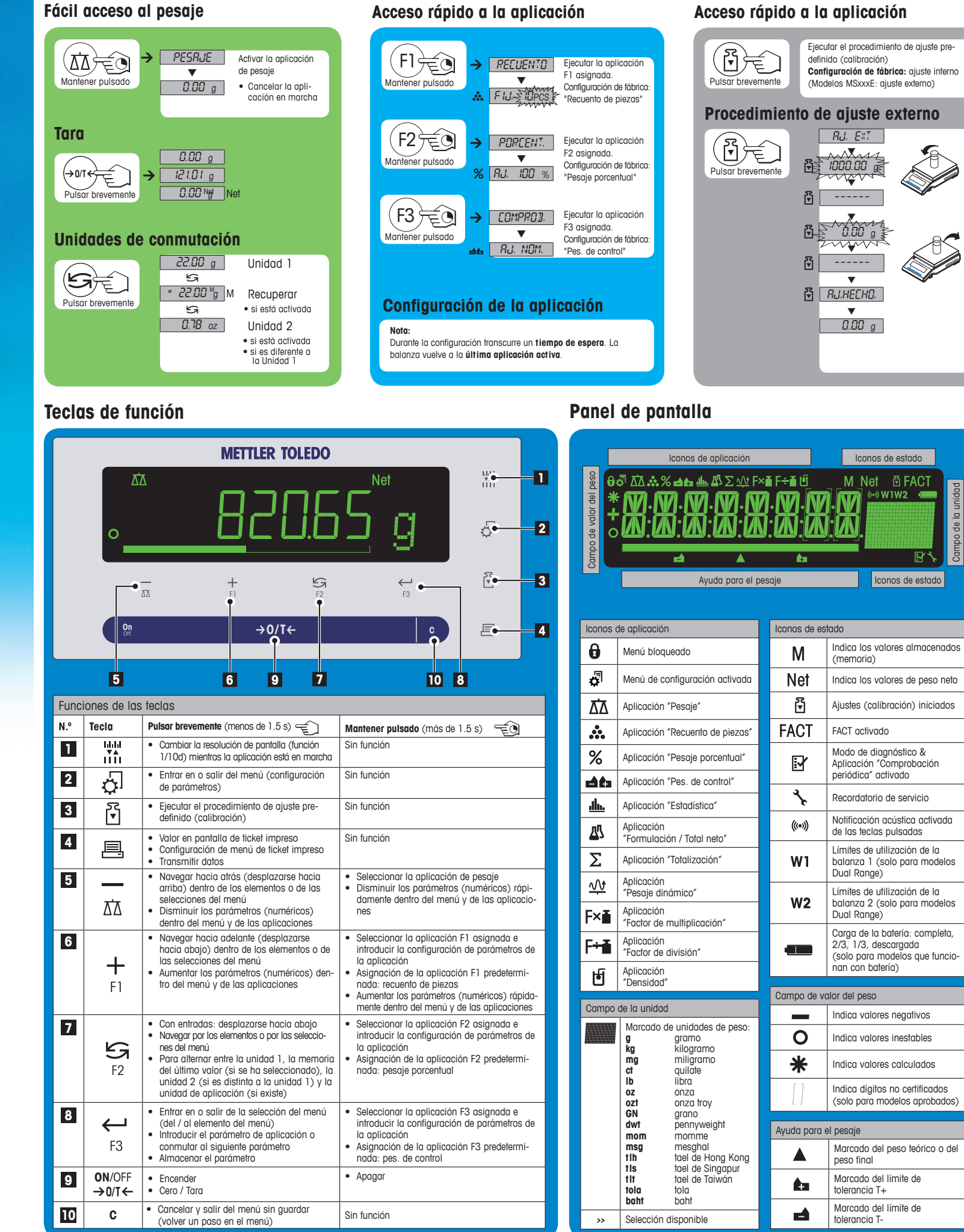

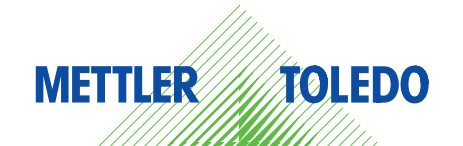

## **Mapa del menú**

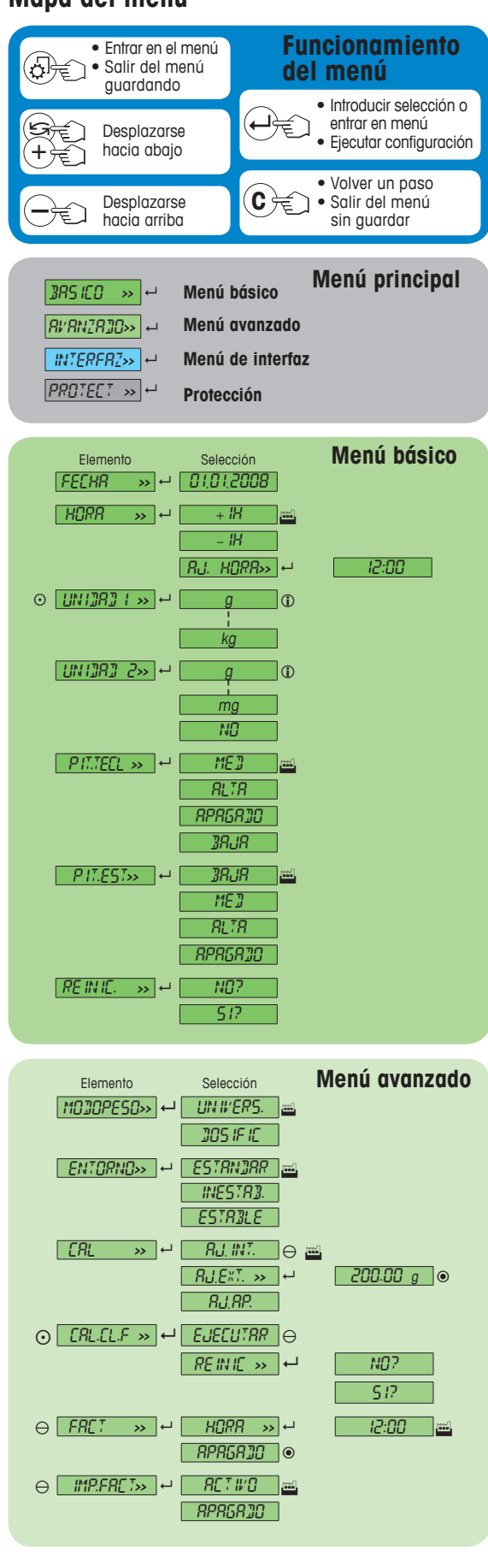

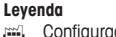

- Configuración de fábrica<br> **Configuración** de fábrica<br> **Configuración** seleccionar so Se pueden seleccionar solo aquellas unidades de peso permitidas por la legislación nacional aplicable.
- No disponible en los modelos MSxxxE. No disponible en los modelos MSxxxKLIPE.
- $\odot$ No disponible en modelos aprobados.
- No disponible en modelos aprobados (excepto modelos aprobados de OIML con clase I de precisión)
- $\Box$  Ajustes se configuran automáticamente para la  $2<sup>a</sup>$  pantalla.

**Versión de software** V2.20

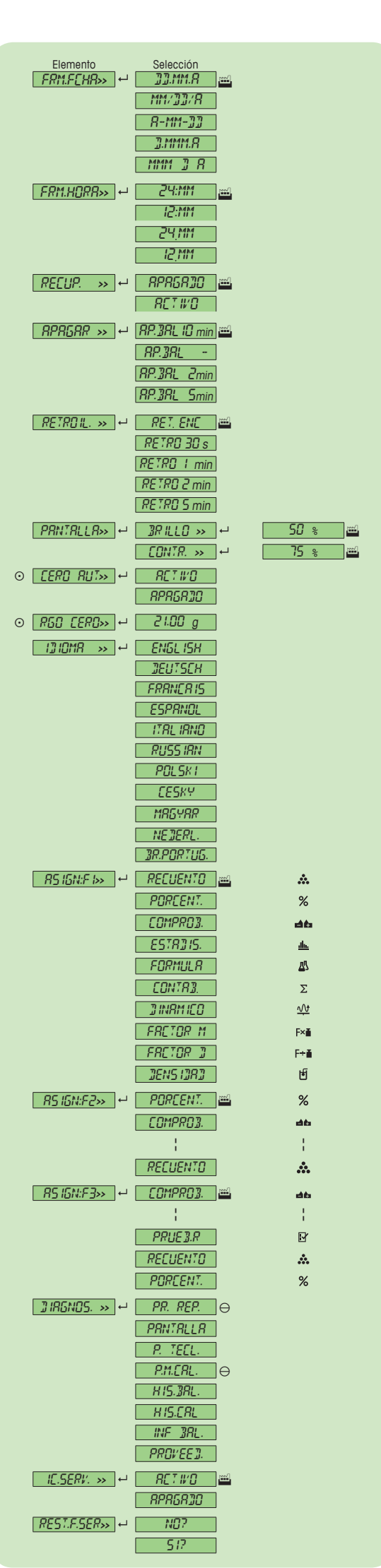

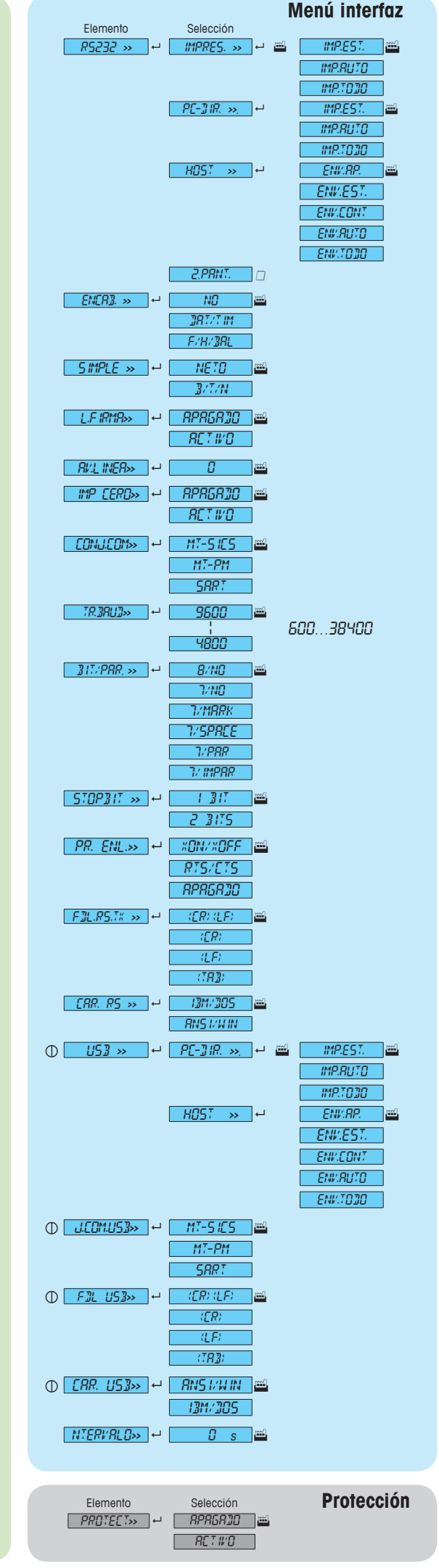

## **www.mt.com/newclassic**

Para más información

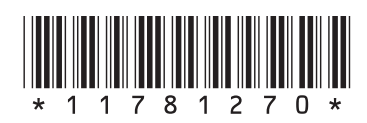

**Mettler-Toledo AG** Laboratory Weighing CH-8606 Greifensee, Suiza

Sujeto a cambios técnicos © Mettler-Toledo AG 01/2014 11781270F es